## << Oracle Database 11g >>

<< Oracle Database 11g PL/SQL >>

- 13 ISBN 9787302198314
- 10 ISBN 7302198314

出版时间:2009-4

页数:758

字数:1235000

extended by PDF and the PDF

http://www.tushu007.com

# <<Oracle Database 11g>>

PL/SQL PL/SQL

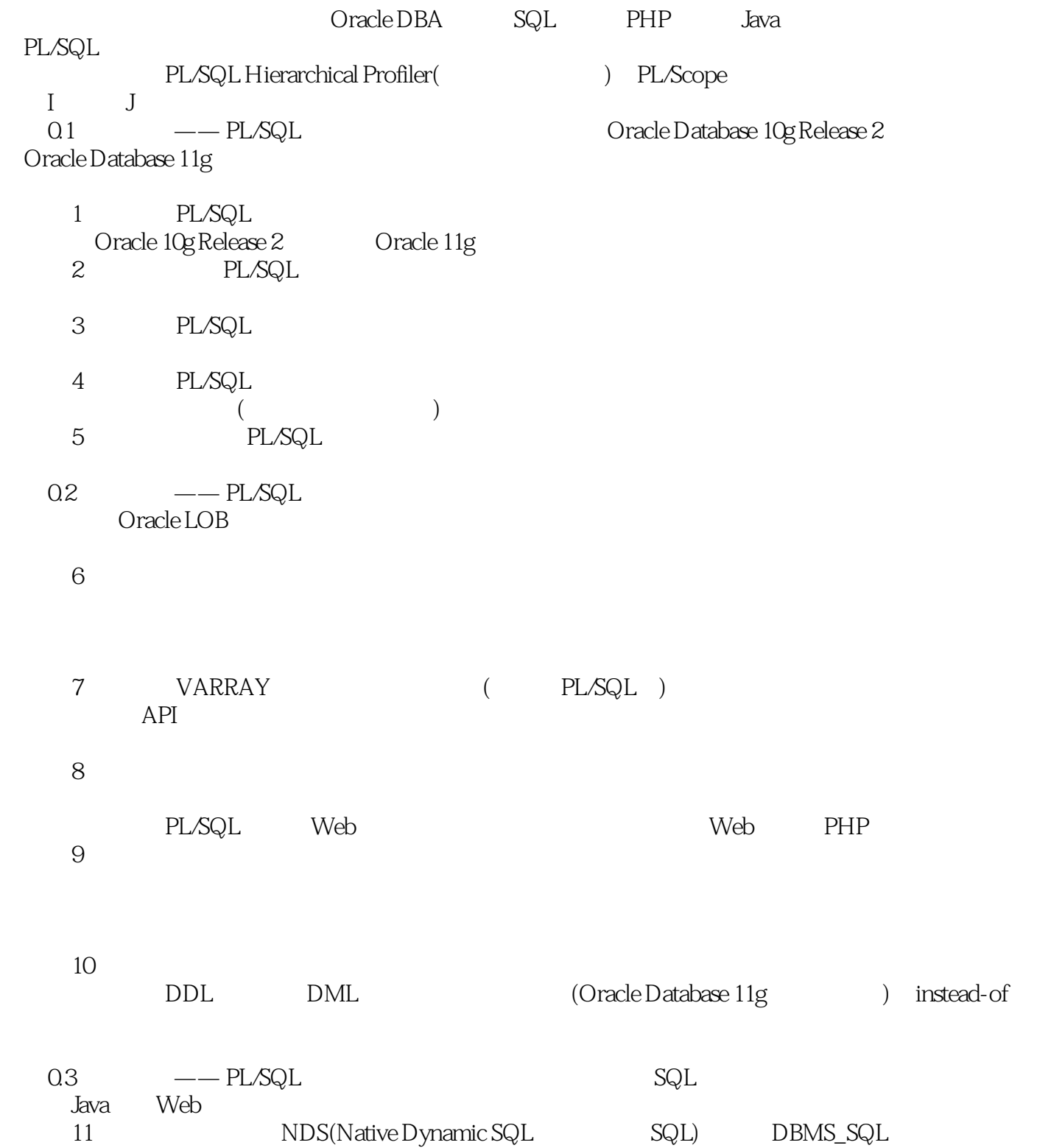

# <<Oracle Database 11g >>

#### $($  DBMS\_ASSERT  $)$

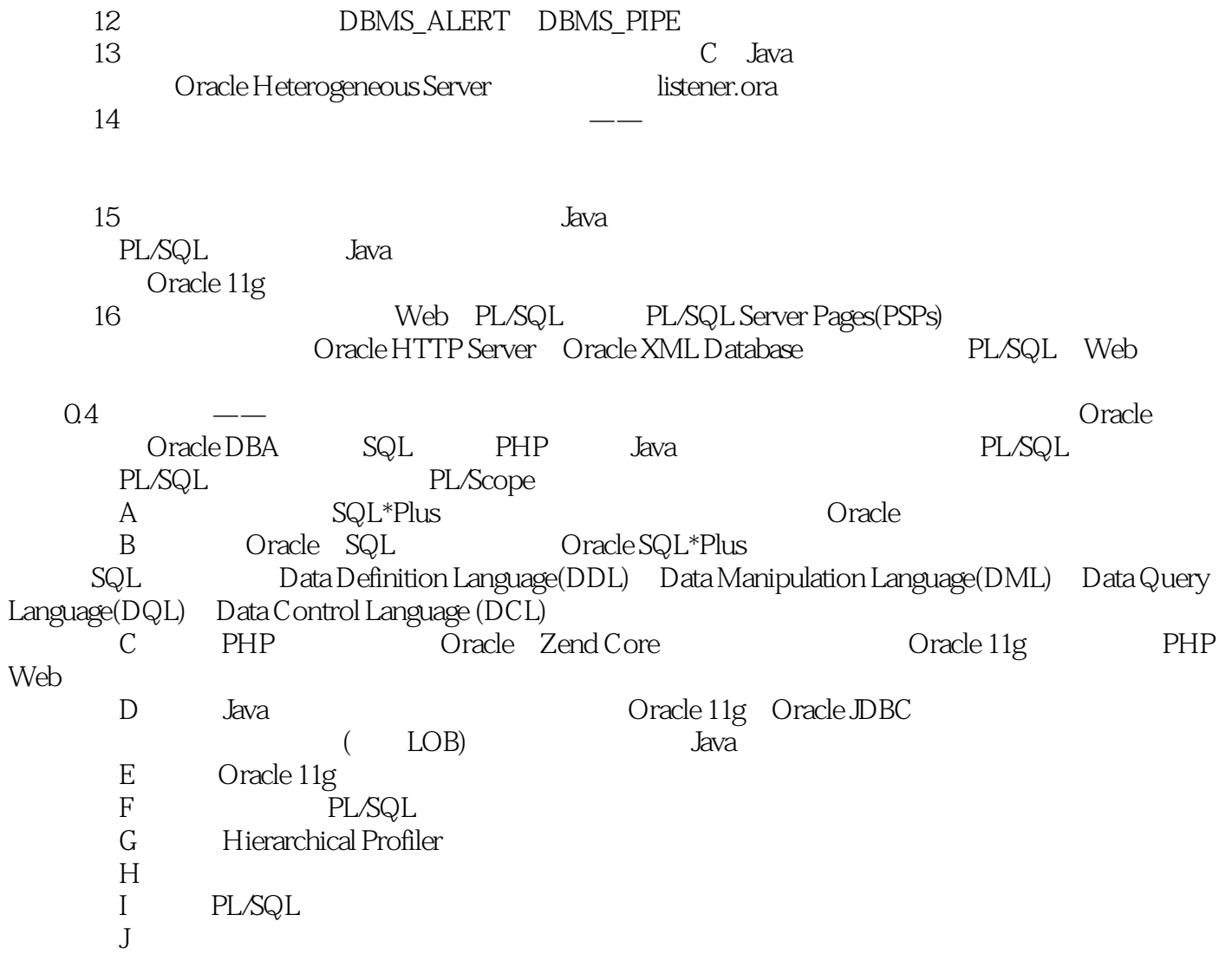

## << Oracle Database 11g >>

可剪切-粘贴的语法示例和真实的案例分析。

#### Oracle Database 11g

C C++ Java Web

 $\rm PL$ SQL  $\rm PL$ 

Oracle PL/SQL · PL/SQL PLSQL\_WARNINGS

·使用函数、过程、包、集合和触发器; ·定义和部署varray 、嵌套表和联合数组数据类型;

· DBMS\_ALERT DBMS\_PIPE 行会话间通信; ·通过Oracle Net Services 和PL/SQL 包装器调用外部过程; ·使用Oracle JVM 集成内部和服务器端Java 类库; ·使用PL/SQL Gateway 和Web Toolkit 开发健壮的Web 应用程序。

# << Oracle Database 11g >>

Mclaughl Mclaughlin and BYU-Idaho Techtinker.com

先后从事过顾问、开发和技术支持等工作,是Oracle公司ATOMS事务体系结构这项专利的发明者。

Oracle Michael Oracle 6

*Page 5*

## <<Oracle Database 11g>>

PL SQL 1 Oracle PL SQL 1.1 1.2 1.2 1.3 1.4 Oracle 10g 1.4.1 1.4.2 1.4.3 1.44 NUMBER<br>1.48 1.45 PL SQL 1.4.6 <br>1.4.10 PL SQL 1.4.7 1.4.8 1.4.9 1.4.9 1.4.10 PL SQL 1.5 Oracle 11g的新功能 1.5.1 自动子程序内联 1.5.2 CONTINUE语句 1.5.3 跨会话PL 1.5 Uracle iig 1.0 iii 1.0 iii 1.55 <br>SQL 1.5.4 SQL 1.5.5 SQL 1.5.6 1.5.7 PL SQL Hierachical Profiler 1.5.8 PL SQL Native Compiler 1 5.9 PL Scope 1.5.10 1.5.11 SIMPLE—INTEGER<br>
32 PL SQL 2.1 0<br>
32 231 232 1.5.12 SQL 1.6 2 PL SQL 2.1 Oracle PL SQL  $22$  2.3  $23$   $231$   $232$   $24$  $241$  2.42  $243$  2.5  $251$  $252$  2.6  $27$  3 3.1  $31.1$   $31.2$   $31.3$   $31.4$   $32$   $33$  $331$   $332$   $333$   $334$  $3.4$   $3.5$   $3.5$   $3.6$   $3.7$   $3.7$   $3.8$   $3.7$   $3.8$   $3.7$   $3.8$   $3.7$   $3.8$   $3.7$   $3.8$   $3.7$   $3.7$   $3.8$   $3.7$   $3.8$   $3.7$   $3.8$   $3.7$   $3.7$   $3.8$   $3.7$   $3.8$   $3.7$   $3.7$   $3.8$   $3.7$   $3.7$   $3.8$   $3.7$   $3.7$   $3.7$   $3.7$ 

# <<Oracle Database 11g>>

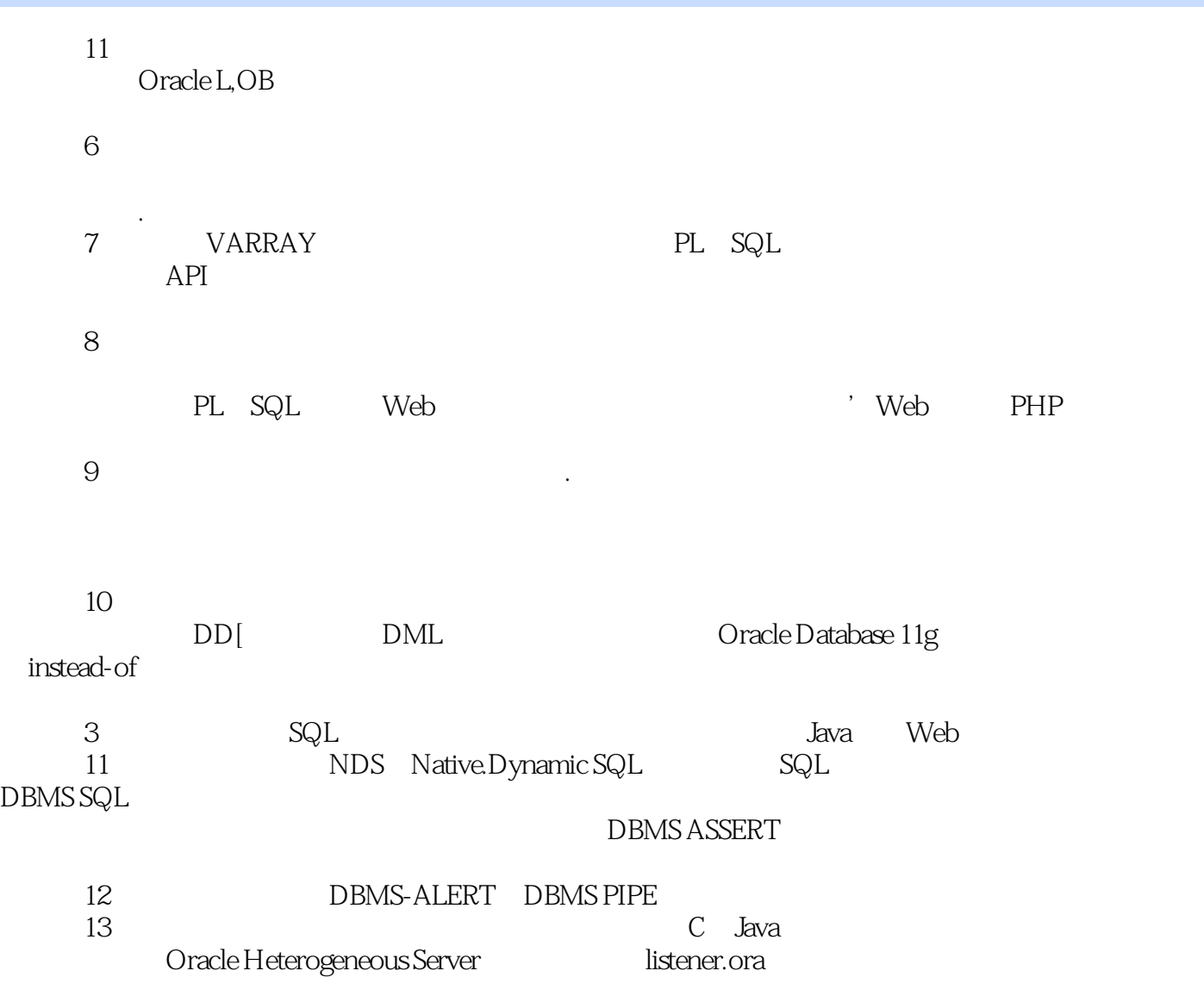

# <<Oracle Database 11g>>

本站所提供下载的PDF图书仅提供预览和简介,请支持正版图书。

更多资源请访问:http://www.tushu007.com